# **DAFTAR ISI**

#### Halaman

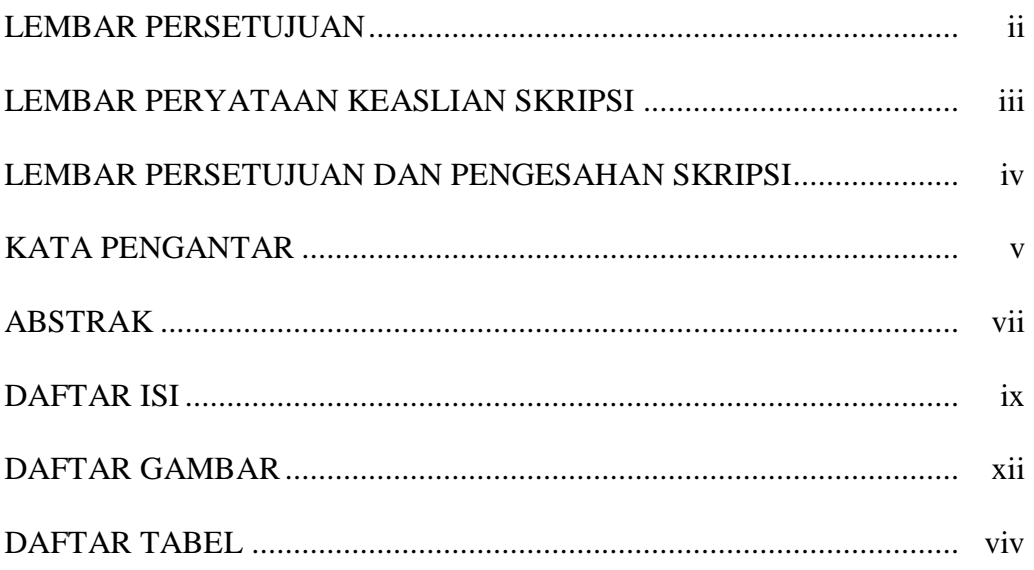

### **BAB I PENDAHULUAN**

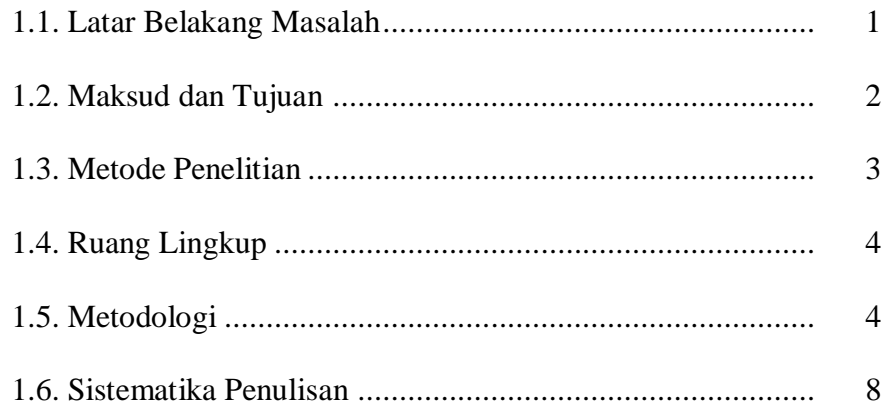

## **BAB II LANDASAN TEORI**

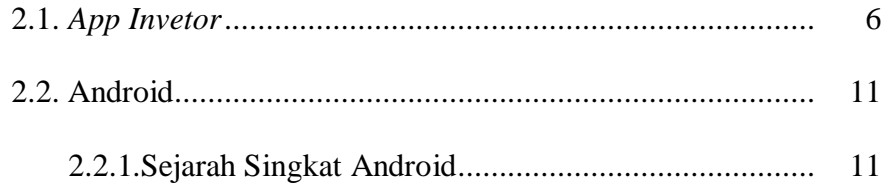

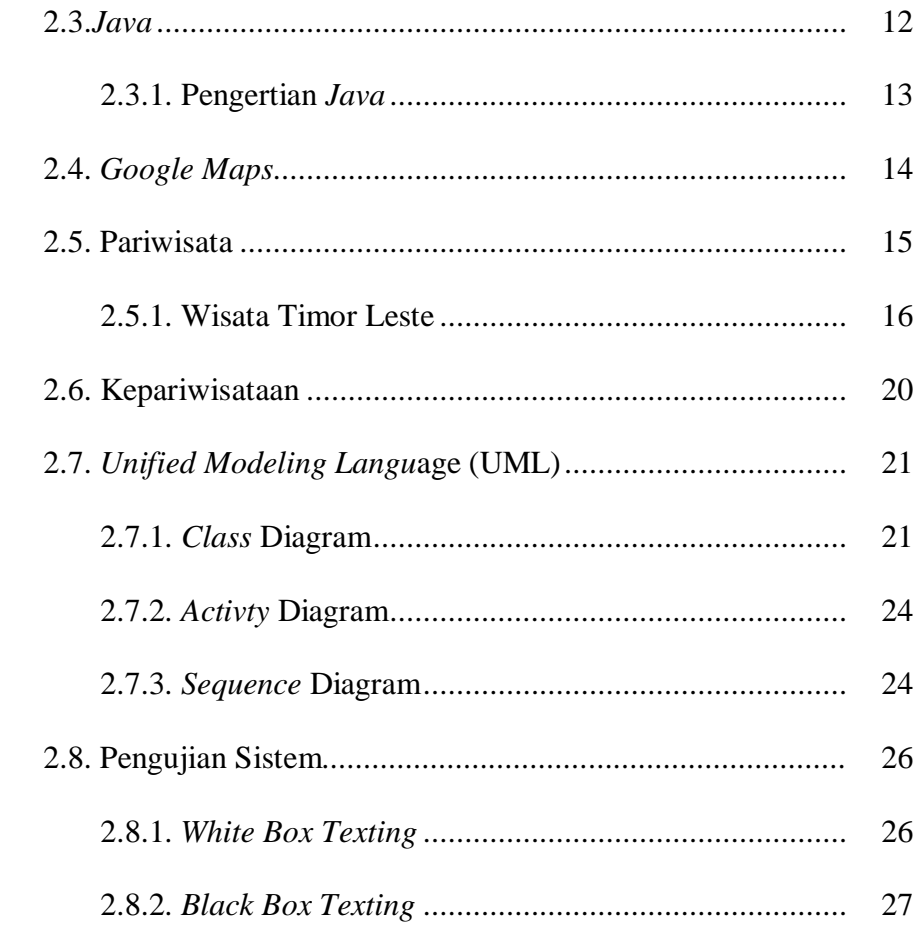

## **BAB III ANALISISA PENCANGANGAN SISTEM**

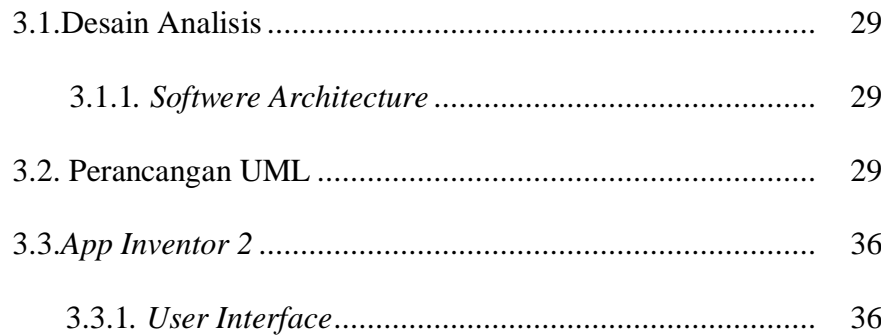

### **BAB IV IMPLEMENTASI**

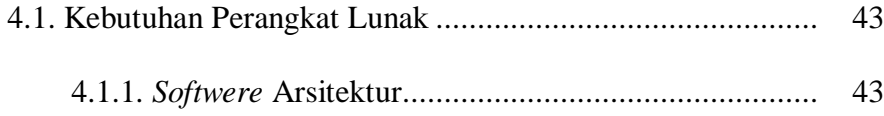

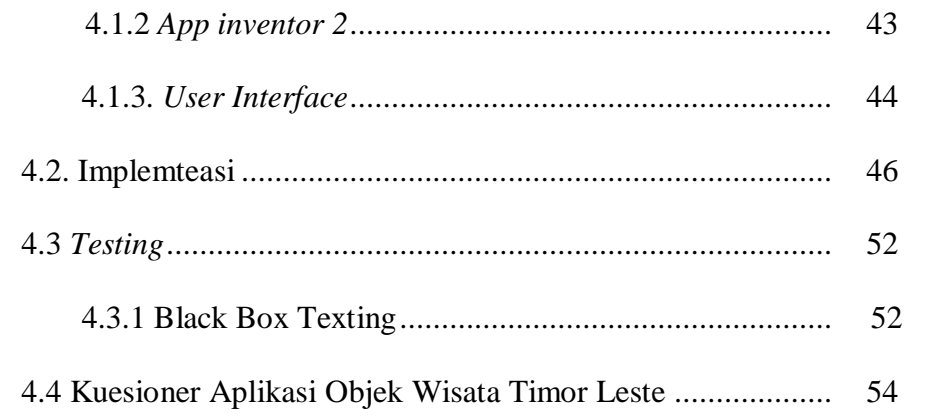

## **BAB V PENUTUP**

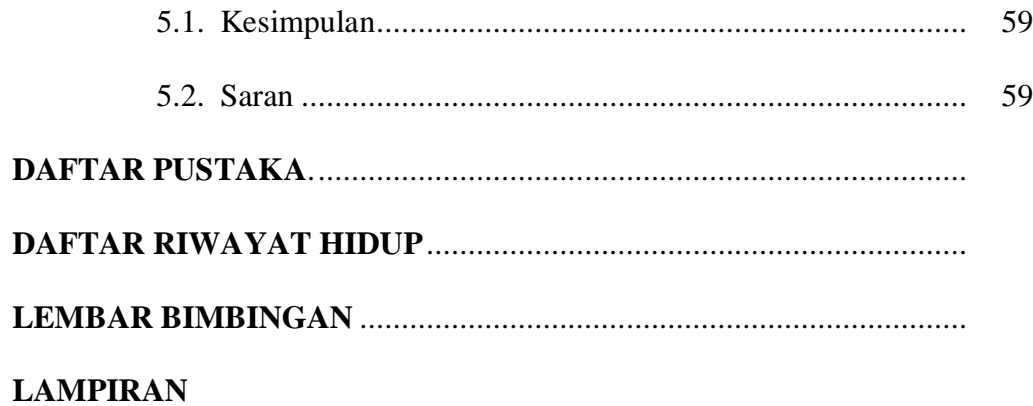

#### **DAFTAR GAMBAR**

#### **Halaman**

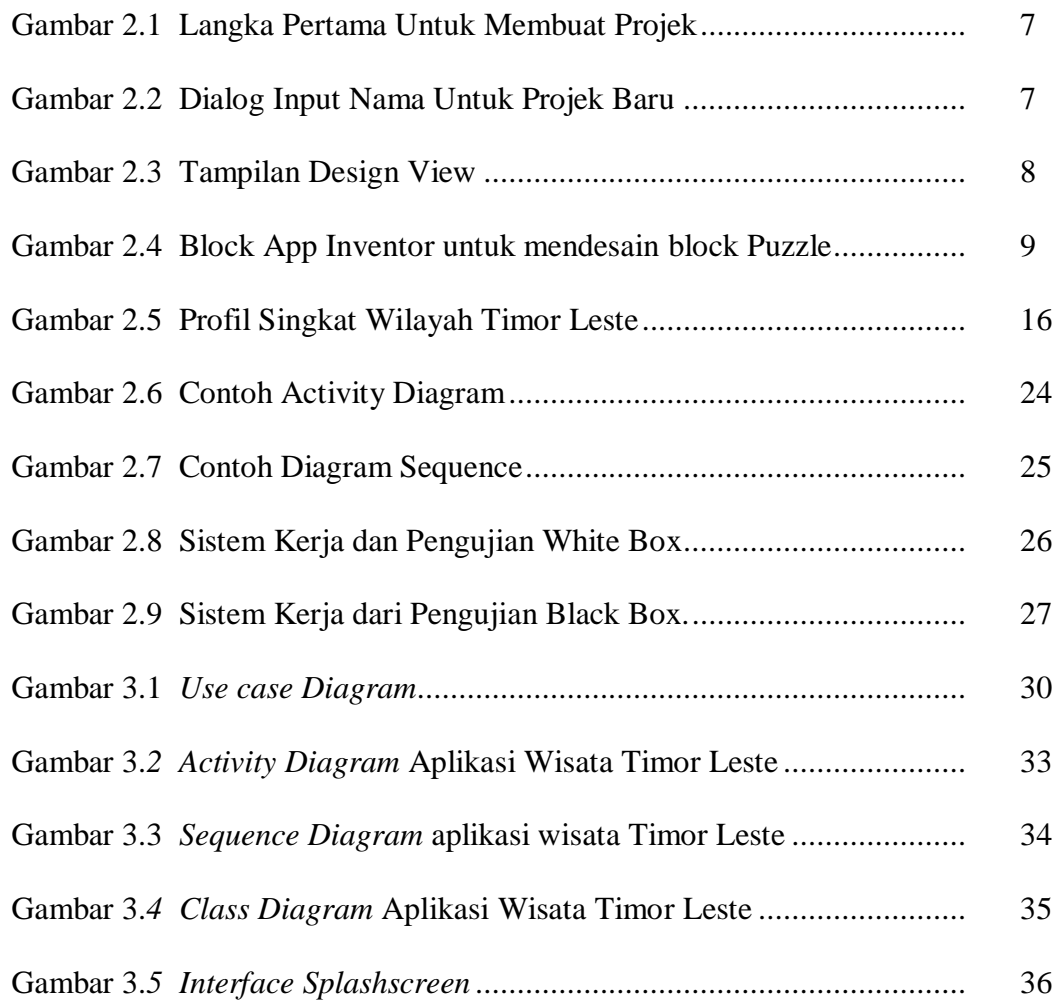

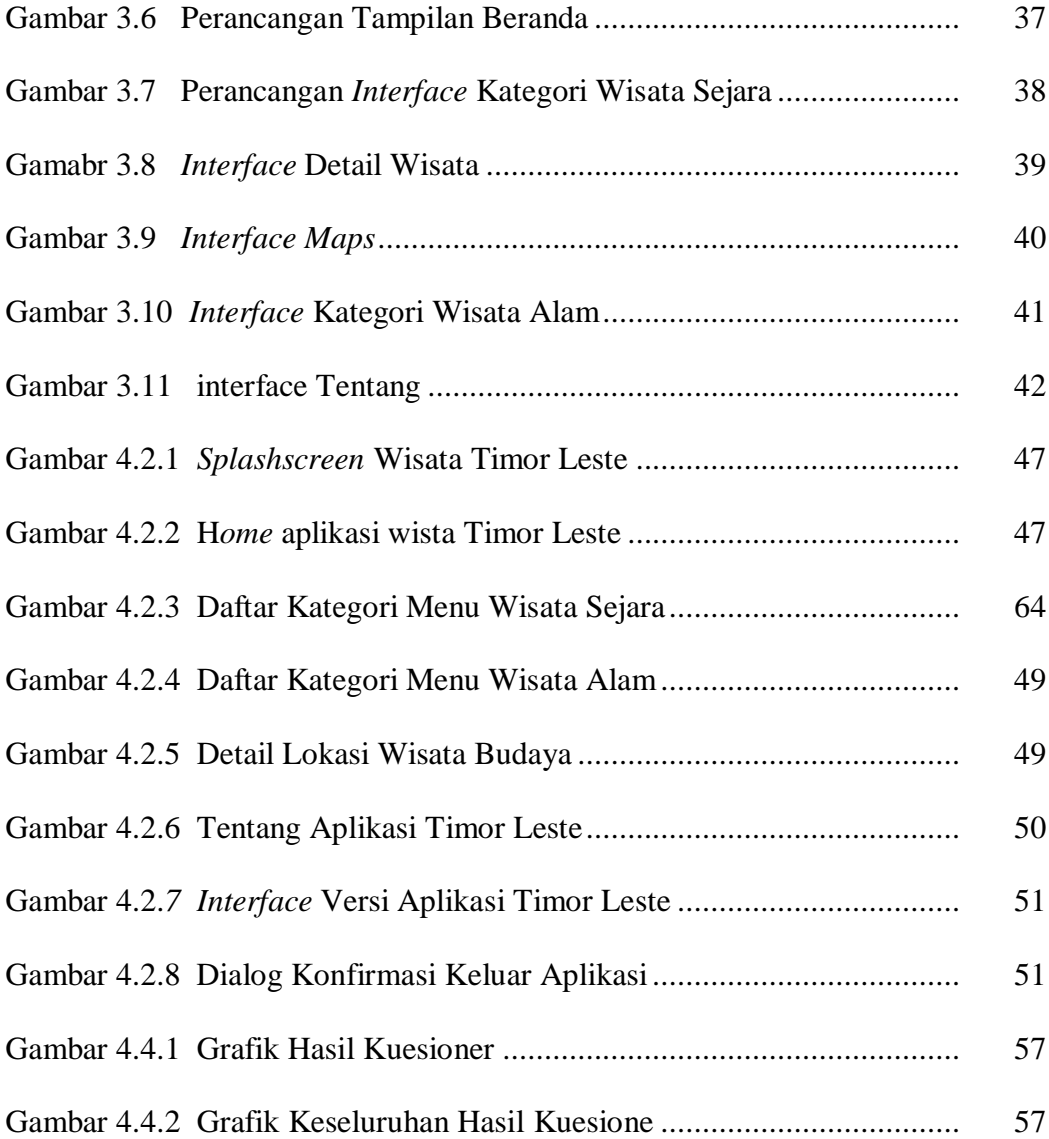

### **DAFTAR TABEL**

#### **Halaman**

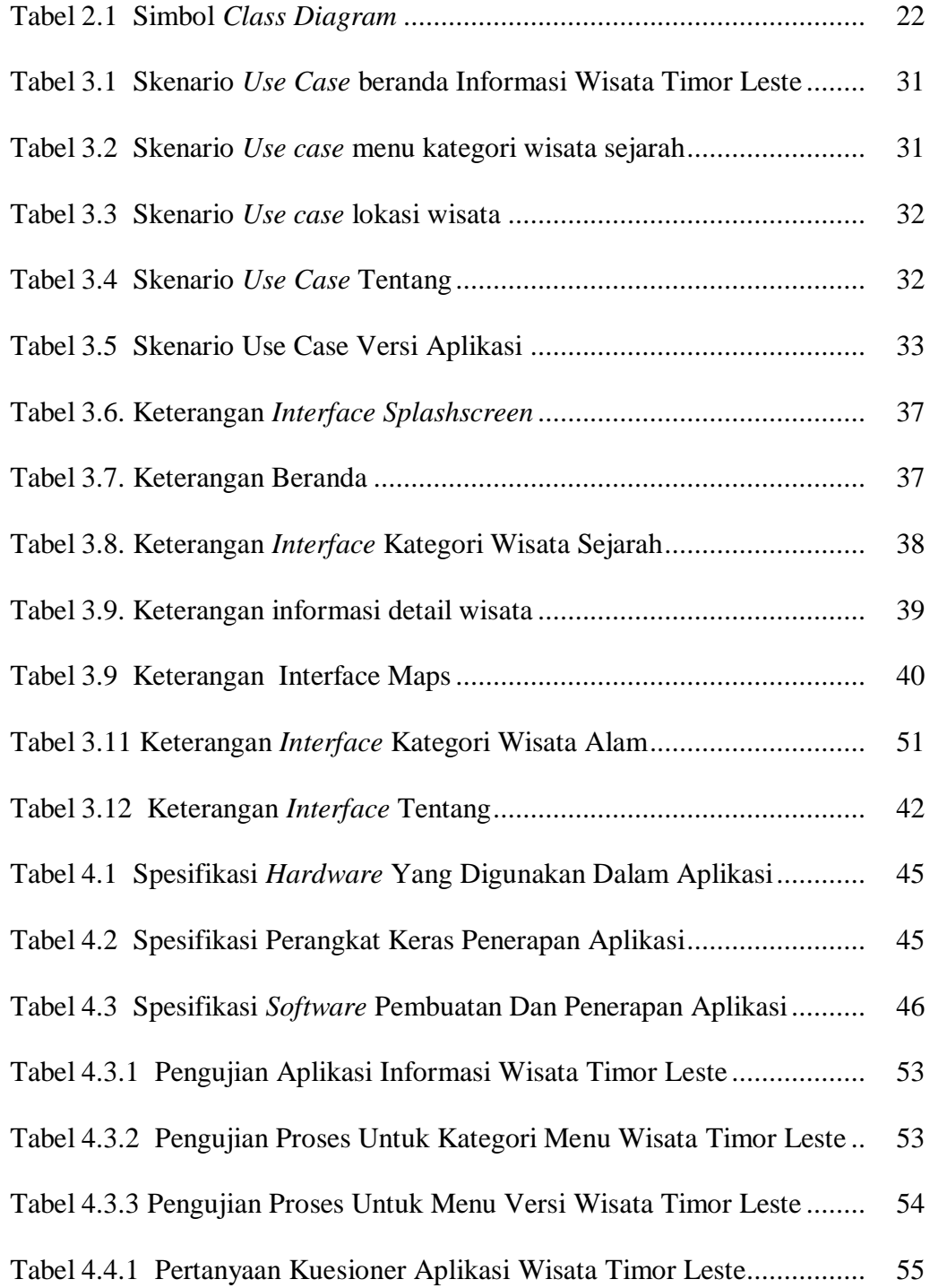

Tabel 4.4.2 Hasil Analisis Aplikasi Informasi Objek Wisata Timor Leste . 56